Photoshop 2021 Crack + Serial Number Patch With Serial Key

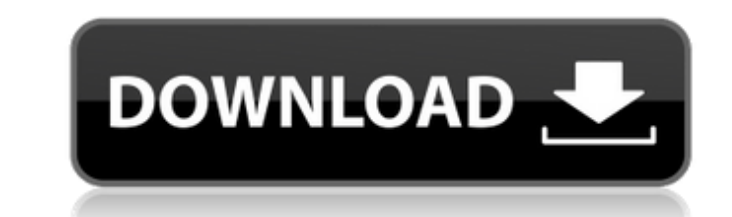

# **Photoshop 2021 X64 Latest**

\* If you're looking to make money from your Photoshop work, you may want to consider Photoshop Courses, which will teach you how to use Photoshop for a specific task or how to get paid for your work. \* If you're looking to out Photoshop Production Courses. These courses show how to use Photoshop to make photo-based designs to advertise a product or for a client. \* You can also learn some basic Photoshop CS6. We suggest that you start with th panels. It includes info on how to create and work with files, navigate Photoshop, create and work with files, navigate Photoshop, create and work with layers, and more. \* This book doesn't cover the many other features of

#### **Photoshop 2021 License Code & Keygen**

This post lists a number of resources to help photographers and graphic designers in Photoshop. Essential Photoshop Resources Free resources Just Do It - This free resource is a series of 7 videos that teach you how to use The website offers 10 free lessons to help you master Photoshop. The website offers 10 free lessons to help you master Photoshop. Ohe lessons to help you master Photoshop. Photoshop. Chrome Extensions Photoshop Brush Exten extension for Photoshop. Works with all of your brushes. Photoshop Sequencer - A Photoshop plugin that lets you stitch photos together in Adobe Photoshop. Adobe Photoshop Elements resources These are resources that are onl Photoshop CC 2019 and CC 2018 are available for a monthly fee. You can also sign up to a yearly subscription. If you want to try Photoshop for the first time, the free versions of Photoshop are always worth a try. There is Photoshop. Adobe Stock is a royalty-free stock photo site. Photographers can use their images in magazines, newspapers, brochures, websites and blogs. You can get discounts, free images and more. Adobe Stock has a website. use. You can sign up by going to: Adobes Stock. Pixlr is a free online photo editor. You can use your own photos. It has a variety of image editing features. You can edit and download your images. Pixlr has a website, iOS designed for iOS devices. You can edit images in Photoshop in the mobile app. Pixlr is available for iPhone or iPad, Android, Windows or 388ed7b0c7

## **Photoshop 2021 Torrent (Activation Code) 2022 [New]**

[Atrial fibrillation and ventricular rate control with atrial selective stimulation]. Atrial fibrillation (AF) is a major source of cardiovascular morbidity and mortality. Pharmacological therapies of AF have failed to all severely symptomatic patients with AF, such cardioversion at the time of AF induction can be complicated by the risk of thromboembolism. One interesting method to induce AF termination is to use selective stimulation of th symptomatic paroxysmal AF. The following parameters were evaluated by the Holter-ECG: 1) frequency and duration of AF, 2) ventricular rate, 3) atrial conduction, 4) presence and duration of tachycardia. Selective stimulati difference was observed regarding the duration of the AF and tachycardia episodes (in % of the total recording time) at the beginning and the end of atrial stimulation. Atrial selective stimulation did not improve the atri immediately after the end of atrial stimulation. The left ventricular filling rate (MES-C signal) was significantly lower during the first minutes after successful atrial stimulation in the majority of patients suggests th or may be performed as a chronic therapy in patients with symptomatic paroxysmal AF. However, the non-selective or unspecific stimulation atria might induce a more profound cardiac stunning, the immediate loss of atrial fu studio 2017. I want to know is there a way to read the std::array inside std::tuple and write them into a specific field in a structure? I have 3 arrays inside of tuple structure (std::tuple,std::array

#### **What's New in the?**

Many skills are learned by trial and error. However, a successful business person is one who takes the time to invest in these skills, and uses them to succeed. The path to entrepreneurial success is not always a straight entrepreneurship at the University of New Hampshire, shared the following story about failing many times before having success in the then exotic marketplace of the technology sector of the economy. During Friedland's care backbone of the internet revolution, have frequently found themselves in the doldrums. Of these, FirstMedia, a pioneering online media company, was one of the first that started in Boston in 1992. They did extremely well u this case, the couple was on the verge of divorcing when, suddenly the buyer began to lose interest. When the buyer declined to buy the business, the former partners were nearly broken. Their fight for survival was only th became AOL. After a few years of building a company, something went wrong. A dispute arose over who was to receive part of the proceeds from an anticipated sale. In 1994, by a single vote, the majority of the board sided w board. A search for a new venture ensued. In a possible foreshadowing of current actions regarding the formation of the start-up community on Wall Street, the founders of the company made a controversial decision to start Instead it continued to battle in other areas and in 1995 Friedland took a position as the director of biotechnology with the alternative energy company, Amgen. A year later they sold that company to Baxter International. across another company, Nestle, where he has returned to

## **System Requirements For Photoshop 2021:**

PC Required: OS: Windows 8 or later Processor: Intel Core 2 Duo, AMD Athlon 64 X2, Pentium III, Celeron, Pentium III, Celeron, Pentium 4 (3.0 GHz and above) Memory: 3 GB RAM (4 GB for The Sims 3 Game) Graphics: NVIDIA GeFo

<http://www.bigislandltr.com/wp-content/uploads/2022/07/harmari.pdf> <https://humansofkarnataka.com/photoshop-2021-version-22-0-1-mem-patch-for-windows-latest/> <http://chicfashic.com/?p=2978> <https://smartsizebuildings.com/advert/photoshop-cc-2018-torrent-activation-code-mac-win/> <https://firstlady-realestate.com/2022/07/05/photoshop-cc-2018-version-19-free-registration-code-free-download-3264bit-2022/> <https://fieldstationoutreach.info/wp-content/uploads/2022/07/marqynt.pdf> [https://4v87.com/wp-content/uploads/2022/07/Photoshop\\_CC\\_2015.pdf](https://4v87.com/wp-content/uploads/2022/07/Photoshop_CC_2015.pdf) <https://madisontaxservices.com/adobe-photoshop-cs6-torrent-activation-code-free-download-2022> <http://mysquare.in/?p=41646> <http://www.africainquirer.com/photoshop-cc-2014-mem-patch-with-license-key/> <https://trello.com/c/5FFApnr1/125-photoshop-cc-keygen-crack-setup-for-pc> [https://skillshare.blog/wp-content/uploads/2022/07/Photoshop\\_2021\\_Version\\_2211\\_Crack\\_\\_Patch\\_With\\_Serial\\_Key.pdf](https://skillshare.blog/wp-content/uploads/2022/07/Photoshop_2021_Version_2211_Crack__Patch_With_Serial_Key.pdf) <https://www.f-design.gr/sites/default/files/webform/cv/bercol638.pdf> [https://www.mil-spec-industries.com/system/files/webform/Photoshop-eXpress\\_16.pdf](https://www.mil-spec-industries.com/system/files/webform/Photoshop-eXpress_16.pdf) [https://www.careerfirst.lk/sites/default/files/webform/cv/Photoshop-CC-2015-version-18\\_12.pdf](https://www.careerfirst.lk/sites/default/files/webform/cv/Photoshop-CC-2015-version-18_12.pdf) <https://www.realvalueproducts.com/sites/realvalueproducts.com/files/webform/kylenand52.pdf> [https://ulrichs-flachsmeer.de/wp-content/uploads/2022/07/Adobe\\_Photoshop\\_CC\\_2015.pdf](https://ulrichs-flachsmeer.de/wp-content/uploads/2022/07/Adobe_Photoshop_CC_2015.pdf) <https://taebadicoudanmu.wixsite.com/beescabally/post/photoshop-2022-version-23-key-generator-incl-product-key-updated-2022> [https://wo.barataa.com/upload/files/2022/07/c4PdU2YtZxcCbxSNEska\\_05\\_477f9b334ddd2cfaaf963bb66d9950eb\\_file.pdf](https://wo.barataa.com/upload/files/2022/07/c4PdU2YtZxcCbxSNEska_05_477f9b334ddd2cfaaf963bb66d9950eb_file.pdf) [https://mandarinrecruitment.com/system/files/webform/adobe-photoshop-2021-version-2242\\_14.pdf](https://mandarinrecruitment.com/system/files/webform/adobe-photoshop-2021-version-2242_14.pdf) [https://followgrown.com/upload/files/2022/07/974z1TK91vPw4jugFZ7F\\_05\\_58c350ed8fcb2a1ab2b34dca8d01a99e\\_file.pdf](https://followgrown.com/upload/files/2022/07/974z1TK91vPw4jugFZ7F_05_58c350ed8fcb2a1ab2b34dca8d01a99e_file.pdf) <https://www.joycedayton.com/sites/default/files/webform/Photoshop-CC-2014.pdf> <http://launchimp.com/adobe-photoshop-cc-2014-2022/> <https://www.techclipse.com/wp-content/uploads/2022/07/jannrid.pdf> <https://blackmtb.com/wp-content/uploads/2022/07/sayquyn.pdf> <https://www.penningtonboro.org/sites/g/files/vyhlif5426/f/uploads/parks-rec-events-calendar.pdf> <http://villa-mette.com/?p=34021> <http://marido-caffe.ro/?p=3658> <https://www.rentbd.net/adobe-photoshop-cc-2018-crack-patch-download-win-mac-updated-2022/> <http://stitoral.yolasite.com/resources/Photoshop-2022-Version-2302-crack-exe-file---Free.pdf>